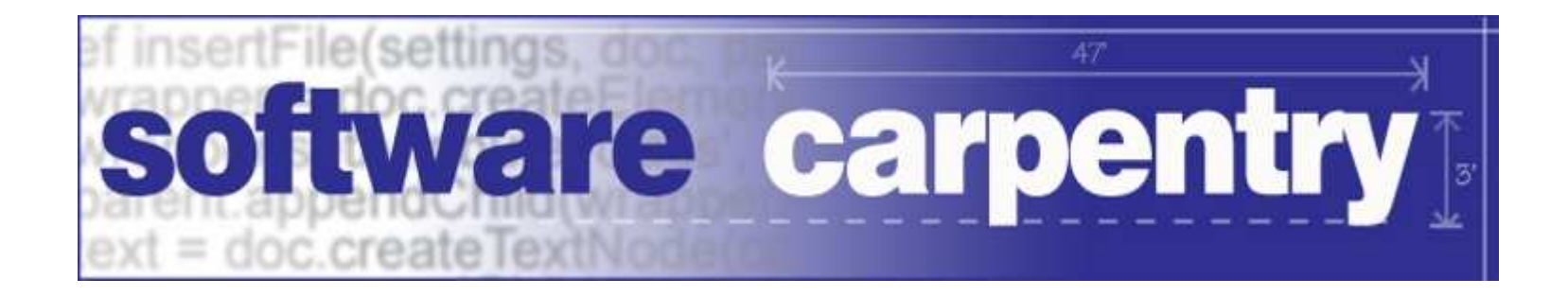

# Testing

# Exceptions

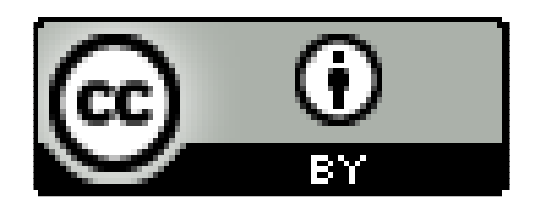

Copyright © Software Carpentry 2010 This work is licensed under the Creative Commons Attribution LicenseSee http://software-carpentry.org/license.html for more information.

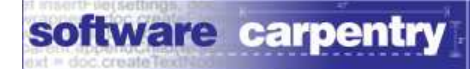

Things go wrong

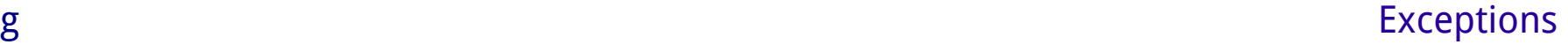

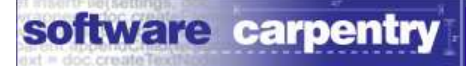

# Things go wrong

#### External

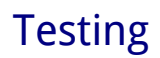

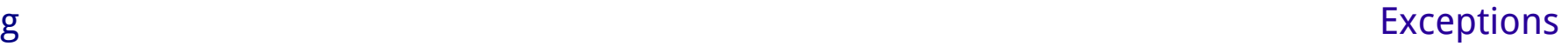

–Missing or badly-formatted file

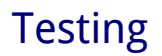

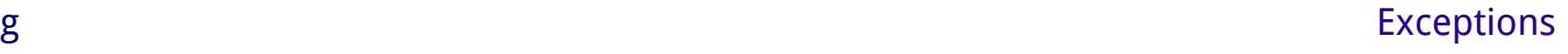

 $\mathcal{L}_{\mathcal{A}}$ Missing or badly-formatted file

#### Internal

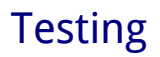

- $\mathcal{L}_{\mathcal{A}}$ Missing or badly-formatted file
- Internal
- –Bug in code

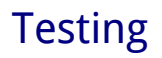

 $\mathcal{L}_{\mathcal{A}}$  $-$  Missing or badly-formatted filter Internal

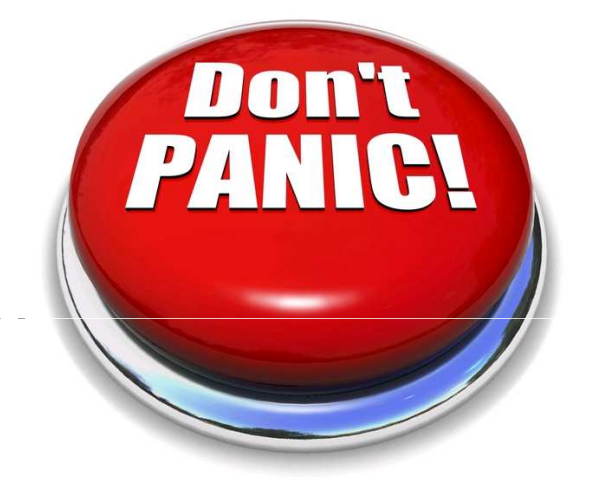

Bug in code

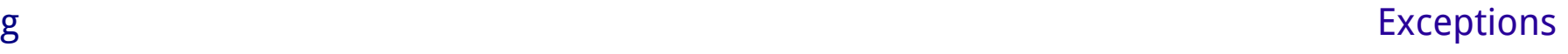

 $\mathcal{L}_{\mathcal{A}}$  $-$  Missing or badly-formatted filter Internal

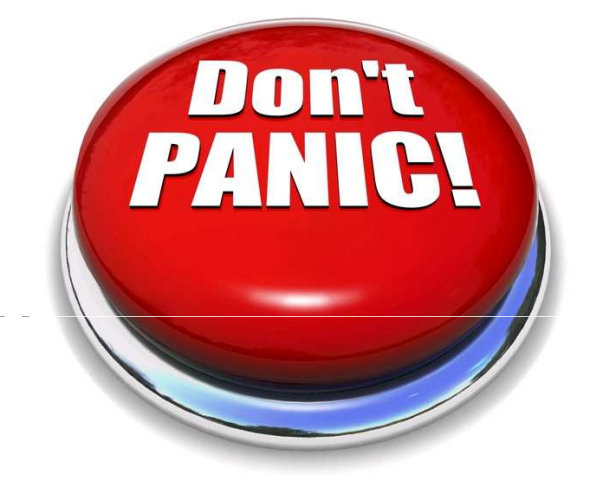

Bug in code

Handling errors sensibly is easy

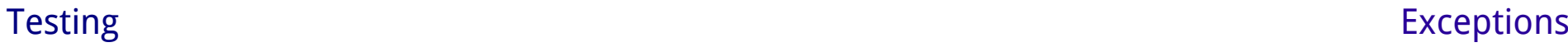

#### Option #1: return status code

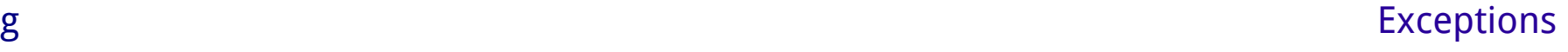

```
Option #1: return status codeparams, status = read_params(param_file)if status != OK:
  log.error('Failed to read', param_file)sys.exit(ERROR)grid, status = read_grid(grid_file)if status != OK:
  log.error('Failed to read', grid_file)sys.exit(ERROR)
```
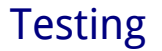

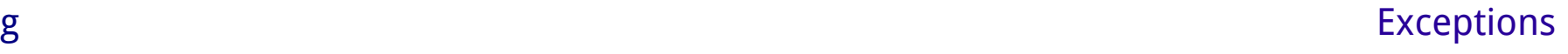

```
Option #1: return status codeparams, status = read_params(param_file)
if status != OK:
 log.error('Failed to read', param_file)sys.exit(ERROR)grid, status = read_grid(grid_file)
if status != OK:
 log.error('Failed to read', grid_file)sys.exit(ERROR)
```
This is what we really care about

```
Option #1: return status codeparams, status = read_params(param_file)
if status != OK:
  log.error('Failed to read', param_file)sys.exit(ERROR)grid, status = read_grid(grid_file)
if status != OK:
                               The rest is error handlinglog.error('Failed to read', grid_file)sys.exit(ERROR)
```
#### Hard to see the forest for the trees

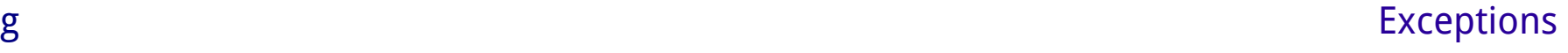

# Hard to see the forest for the trees

Expected

flow of control

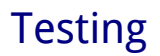

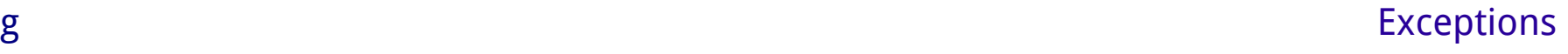

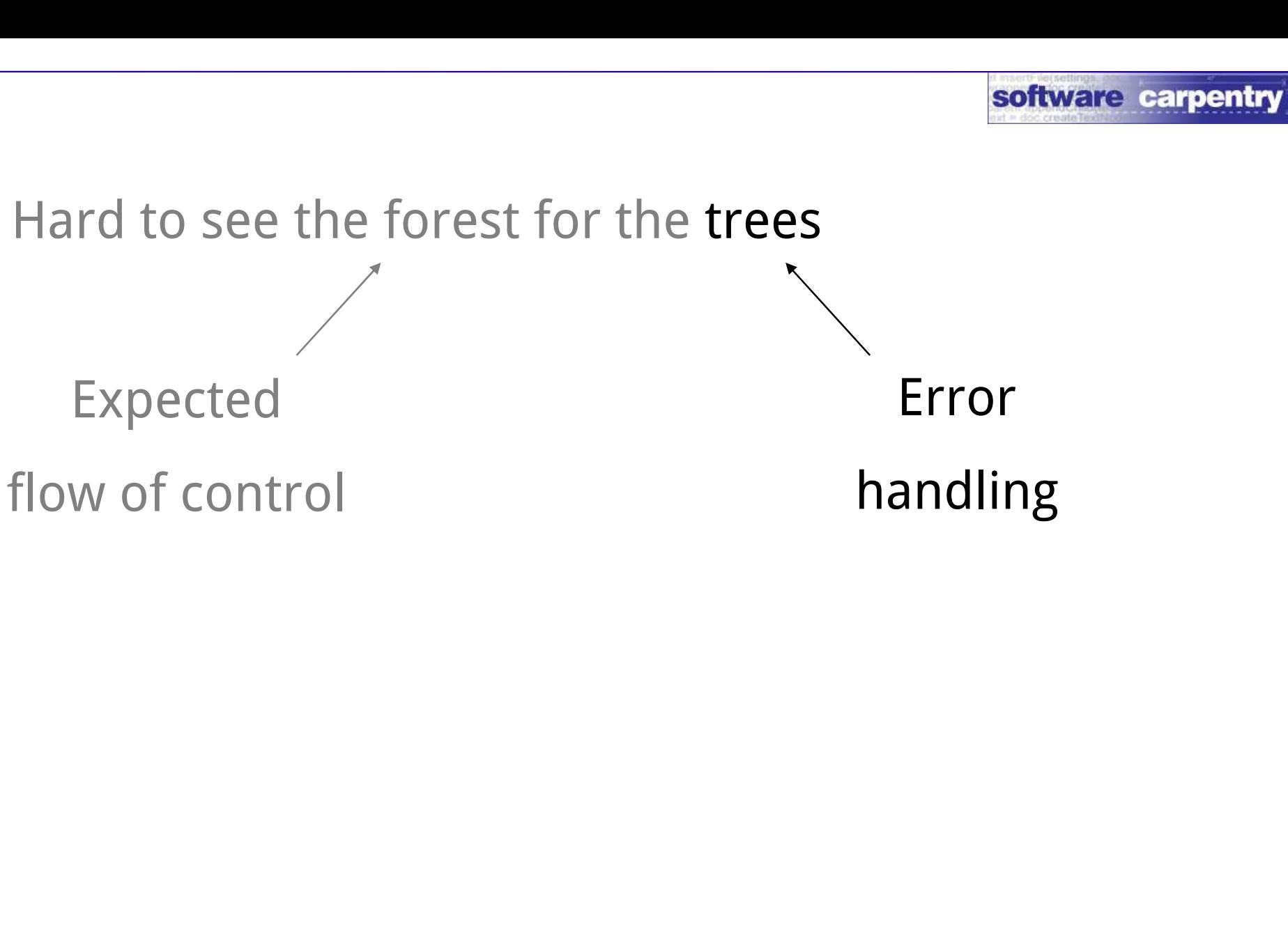

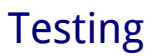

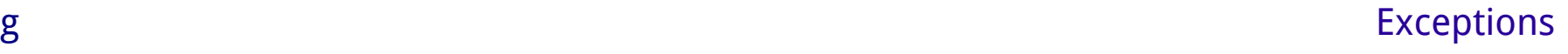

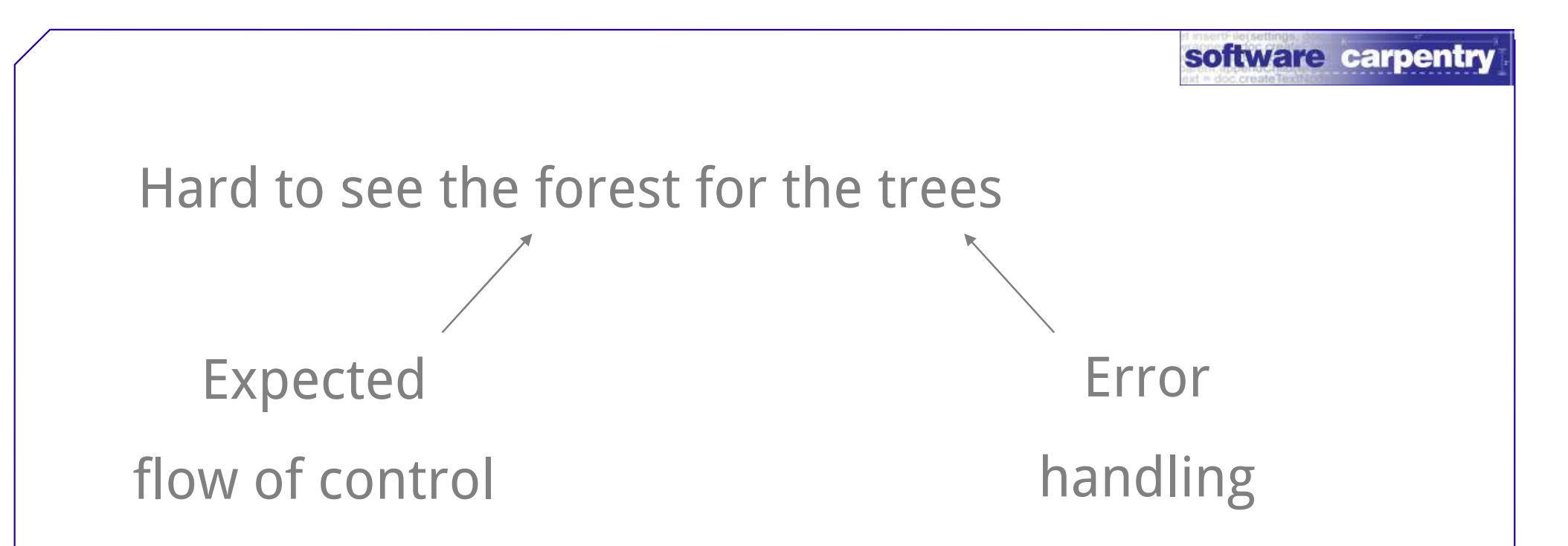

So people don't even try to handle errors

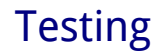

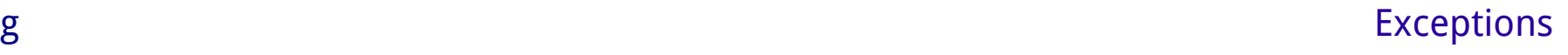

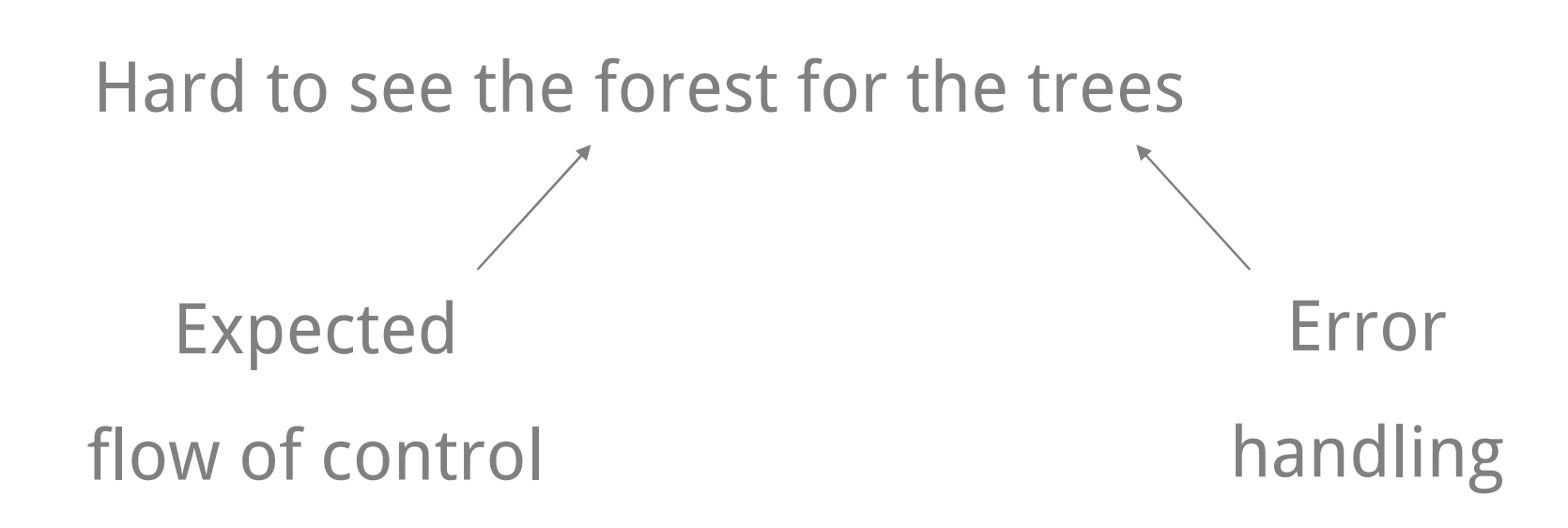

So people don't even try to handle errorsWhich makes them harder to find and fix whenthey do occur

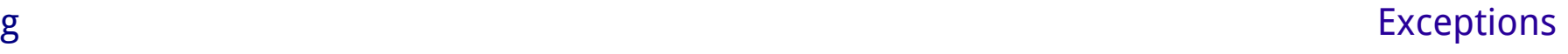

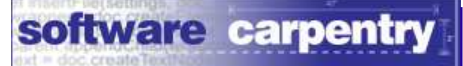

#### Option #2: use *exceptions*

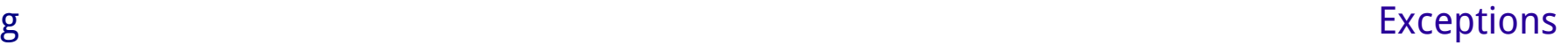

#### Option #2: use exceptions

#### Separate "normal" operation from code that

handles "exceptional" cases

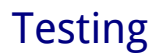

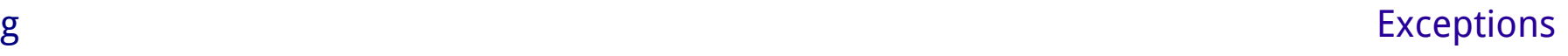

Option #2: use exceptions

Separate "normal" operation from code that

handles "exceptional" cases

Make both easier to understand

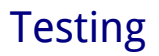

#### Rearrange this...

```
params, status = read_params(param_file)if status != OK:
  log.error('Failed to read', param_file)sys.exit(ERROR)grid, status = read_grid(grid_file)if status != OK:
```

```
log.error('Failed to read', grid_file)sys.exit(ERROR)
```
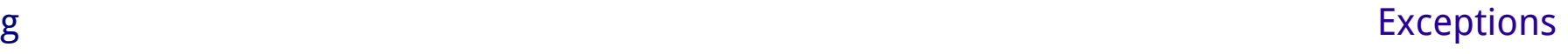

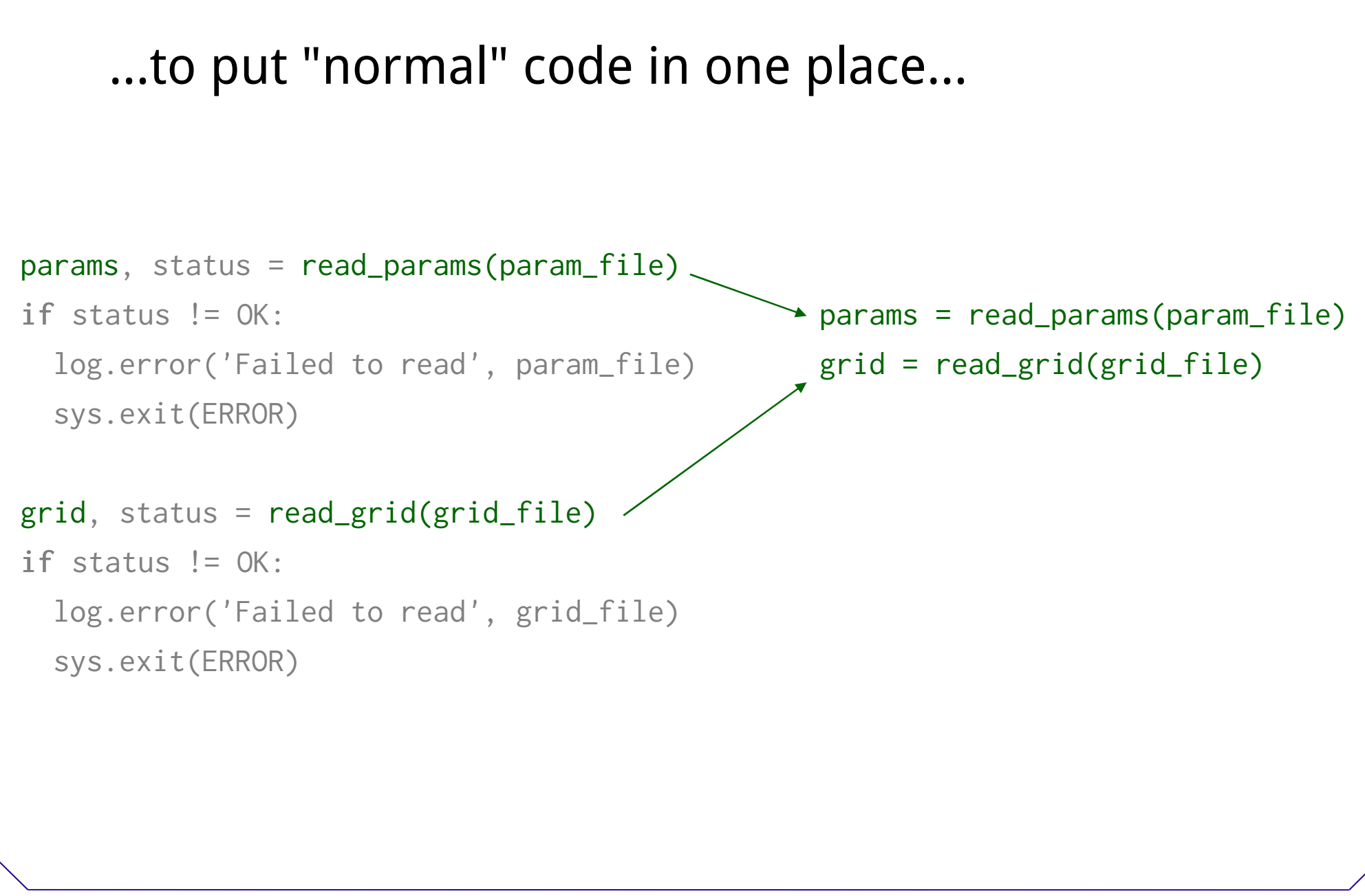

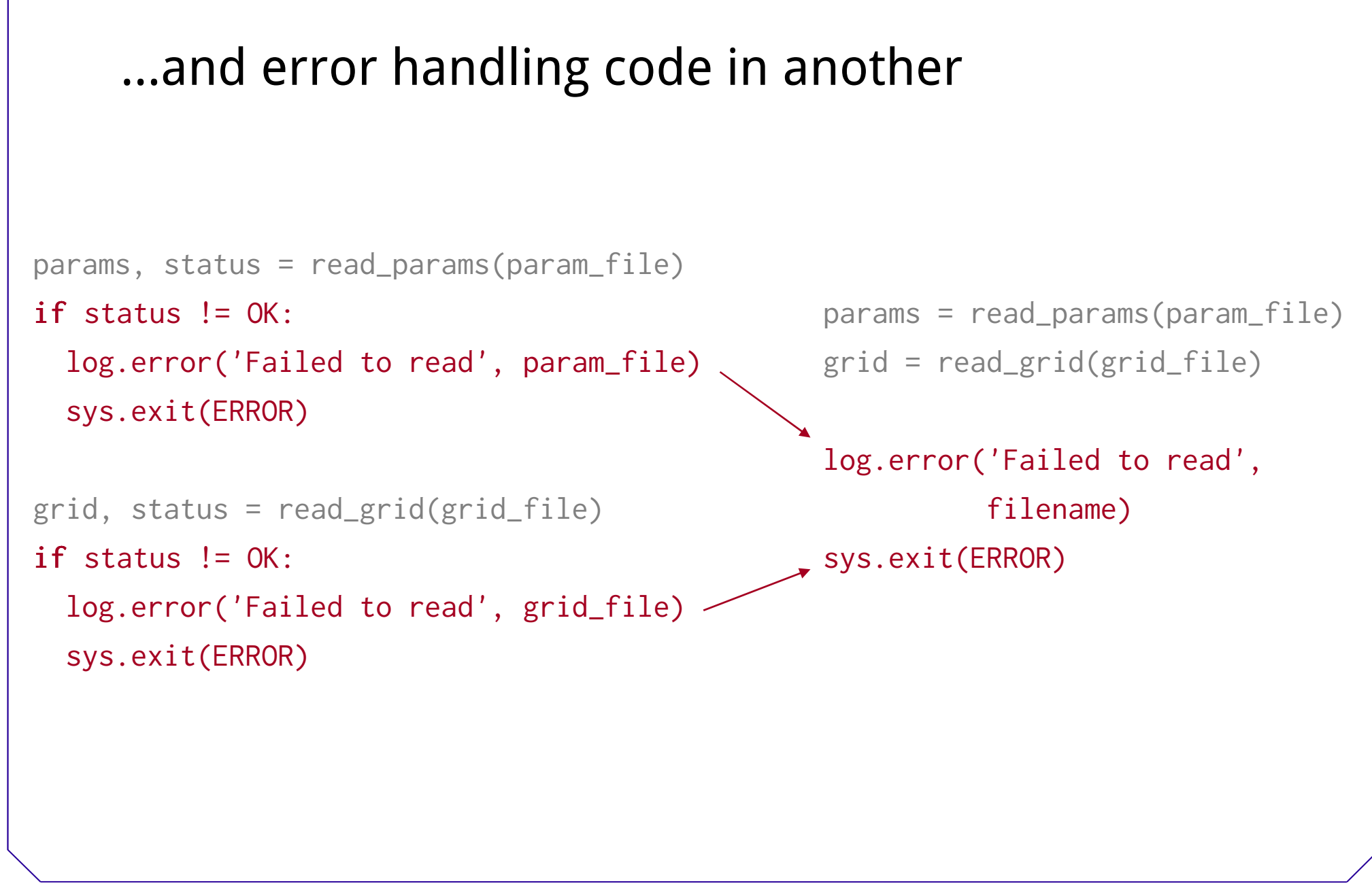

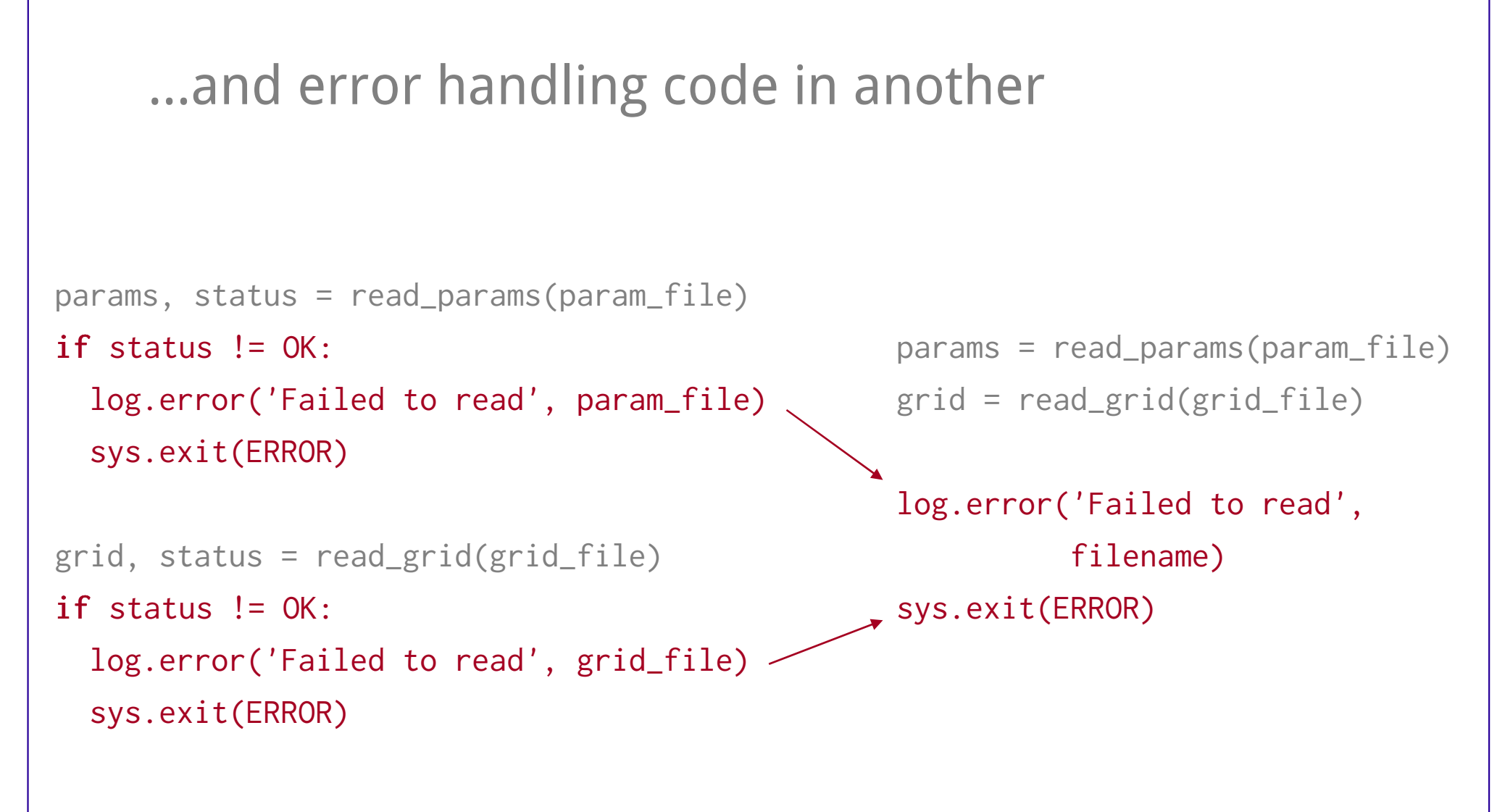

Only need one copy of the error handling code

### Join the two parts with try and except

```
params, status = read_params(param_file)if status != OK:
  log.error('Failed to read', param_file)sys.exit(ERROR)grid, status = read_grid(grid_file)if status != OK:
```

```
log.error('Failed to read', grid_file)sys.exit(ERROR)
```
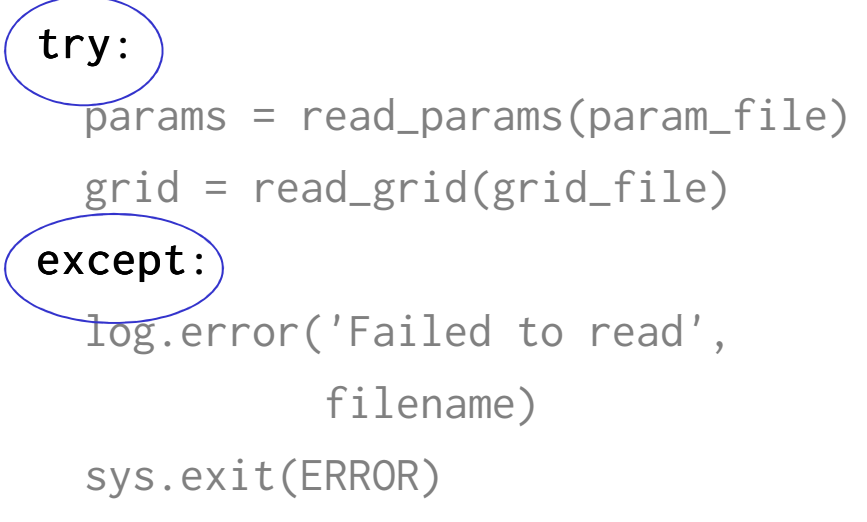

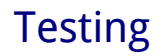

### You have seen exceptions before

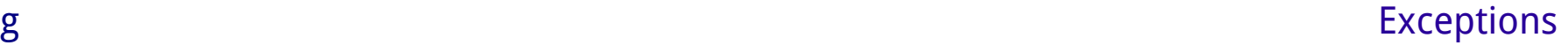

#### You have seen exceptions before

```
>>> open('nonexistent.txt', 'r')
```
IOError: No such file or directory: 'nonexistent.txt'

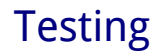

```
You have seen exceptions before
```

```
>>> open('nonexistent.txt', 'r')IOError: No such file or directory: 'nonexistent.txt'
```
 $\gg$  values =  $[0, 1, 2]$ 

>>> values[99]

IndexError: list index out of range

### Use try and except to deal with them yourself

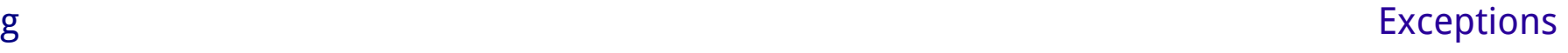

Use try and except to deal with them yourself

>>> try:

- reader = open('nonexistent.txt', 'r')
- ... except IOError:
- ... print 'Whoops!'

#### Whoops!

Use try and except to deal with them yourself

>>> try:

- ... reader = open('nonexistent.txt', 'r')
- ... except IOError:
- ... print 'Whoops!'

Whoops!Blue indicates regular output

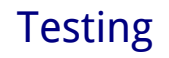

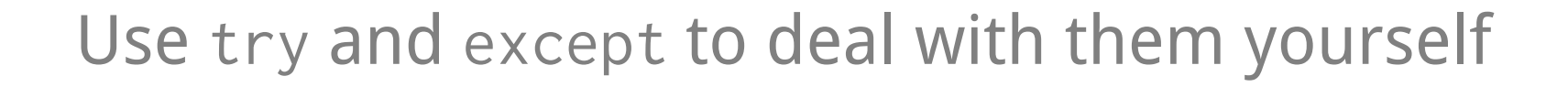

 $\gg$  try:

- reader =  $open('nonexistence.txt', 'r')$
- ... except IOError:
- ... print 'Whoops!'

Whoops!

Try to do this...

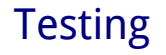

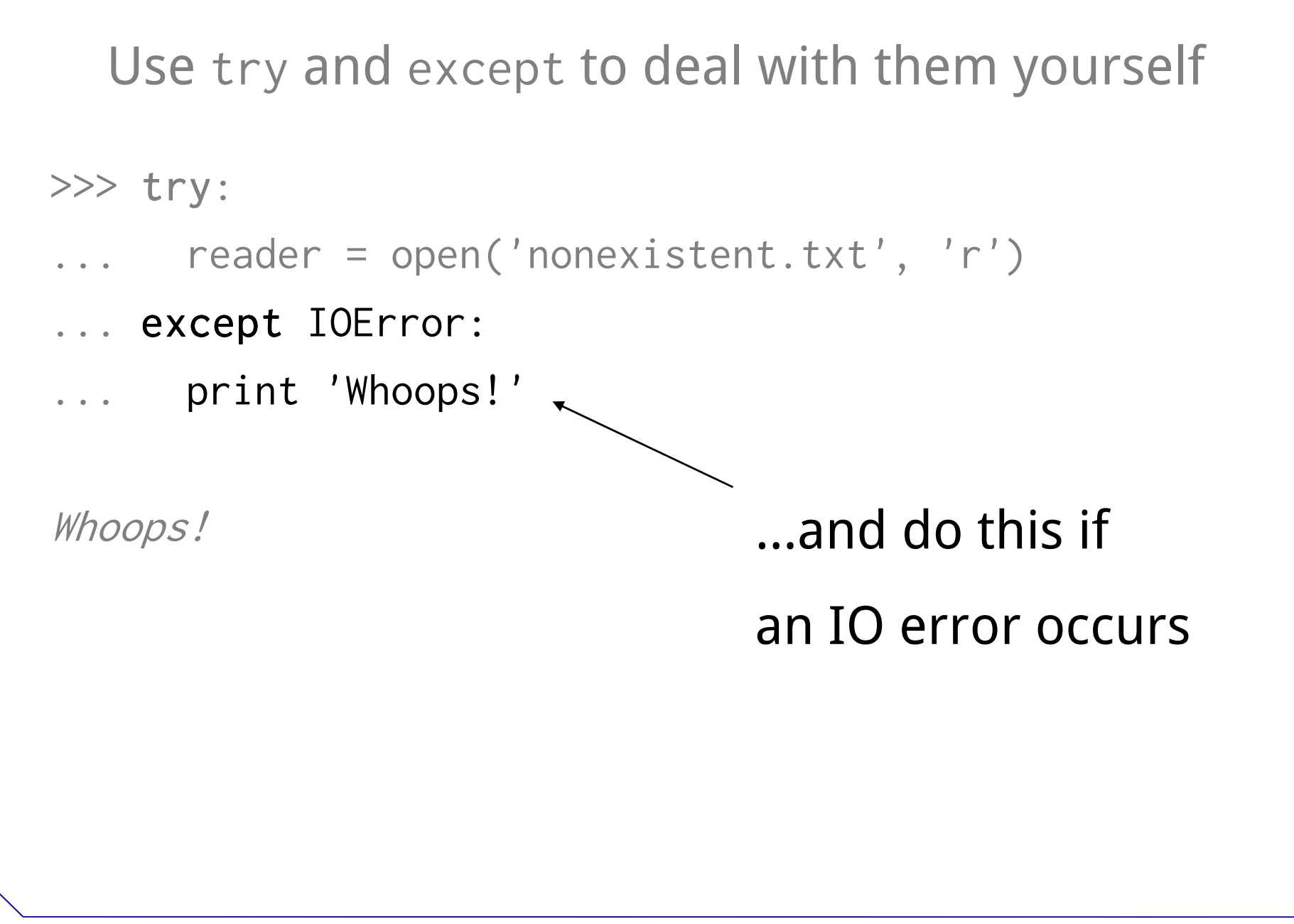

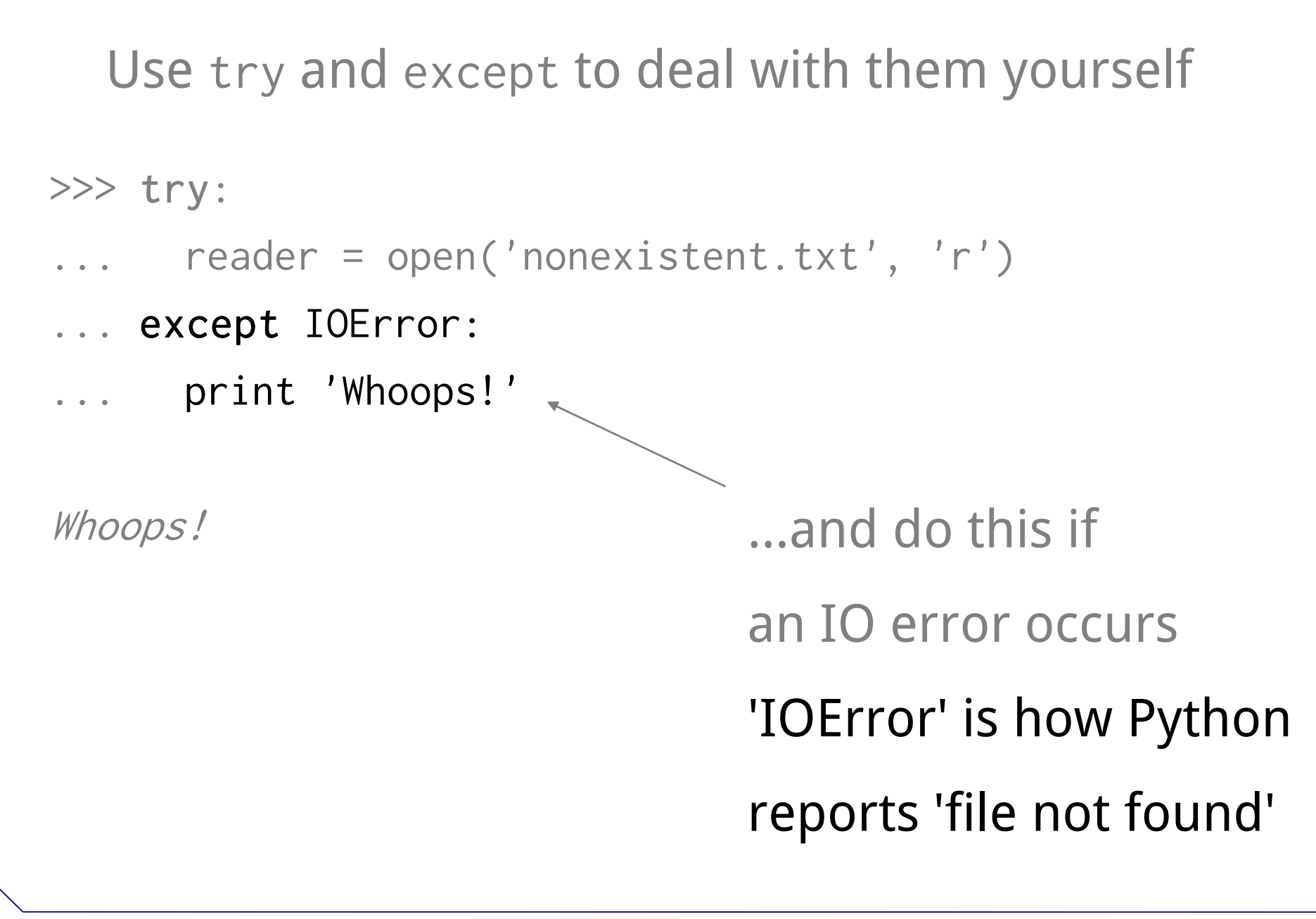

g and the contract of the contract of the contract of the contract of the contract of the contract of the contract of the contract of the contract of the contract of the contract of the contract of the contract of the cont

### Can put many lines of code in a try block

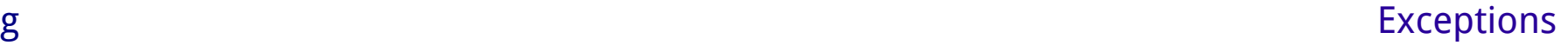

### Can put many lines of code in a try block And handle several errors afterward

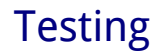

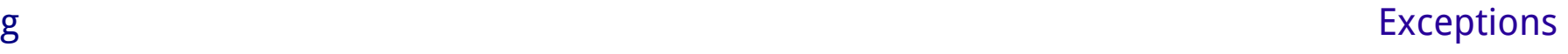
Can put many lines of code in a try block And handle several errors afterward

#### try:

```
params = read_params(param_file)
```

```
grid = read_grid(grid_file)
```

```
entropy = lee_entropy(params, grid)
```

```
write_entropy(entropy_file, entropy)
```
#### except IOError:

```
log_error_and_exit('IO error')
```

```
except ArithmeticError:
```

```
log_error_and_exit('Arithmetic error')
```
Can put many lines of code in a try block And handle several errors afterward

```
try:
```

```
params = read_params(param_file)
```

```
grid = read_grid(grid_file)
```

```
entropy = lee_entropy(params, grid)
```

```
write_entropy(entropy_file, entropy)
```
except IOError:

```
log_error_and_exit('IO error')
```
except ArithmeticError:

```
log_error_and_exit('Arithmetic error')
```
Try to do this

Can put many lines of code in a try block And handle several errors afterward

#### try:

```
params = read_params(param_file)grid = read_grid(grid_file)entropy = lee_entropy(params, grid)write_entropy(entropy_file, entropy)except IOError: except IOError:
 log_error_and_exit('IO error')except ArithmeticError:
 log_error_and_exit('Arithmetic error')errors here
```

```
try:Can put many lines of code in a try block
  And handle several errors afterwardparams = read_params(param_file)grid = read_grid(grid_file)entropy = lee_entropy(params, grid)write_entropy(entropy_file, entropy)except IOError: and numerical
 log_error_and_exit('IO error')except ArithmeticError:
 log_error_and_exit('Arithmetic error')errors here
```

```
try: These messages
  Can put many lines of code in a try block
  And handle several errors afterwardparams = read_params(param_file)grid = read_grid(grid_file)entropy = lee_entropy(params, grid)write_entropy(entropy_file, entropy)except IOError:
                                       aren't very helpfullog_error_and_exit('IO error')except ArithmeticError:
```
log\_error\_and\_exit('Arithmetic error')

g and the contract of the contract of the contract of the contract of the contract of the contract of the contract of the contract of the contract of the contract of the contract of the contract of the contract of the cont

## Python 2.6

try:

 $x = 1/0$ 

except Exception, error:

print error

### Python 2.6

try:

 $x = 1/0$ 

except Exception, error:

print error

Stores information about what went wrong

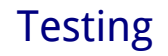

### Python 2.6

try:

```
x = 1/0
```
except Exception, error:

print error

Stores information about what went wrong

Different information for different kinds of errors

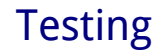

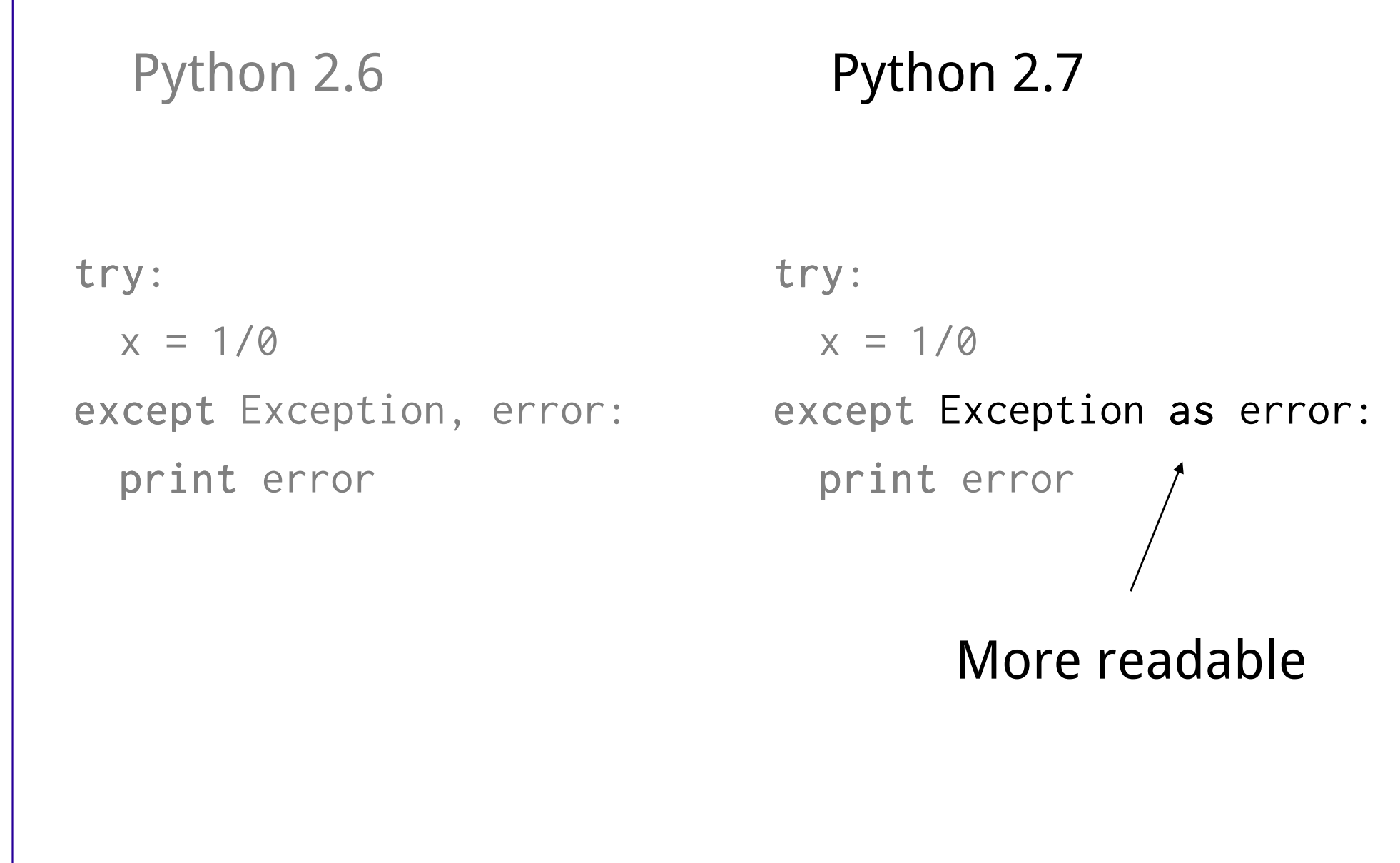

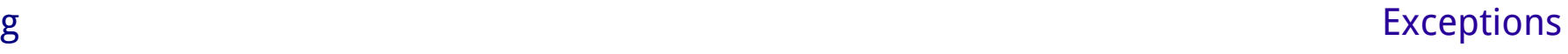

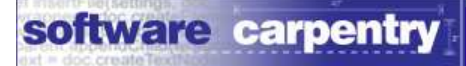

### Better error messages

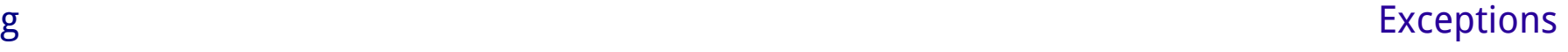

```
try:Better error messages:params = read_params(param_file)grid = read_grid(grid_file)entropy = lee_entropy(params, grid)write_entropy(entropy_file, entropy)except IOError as err:
  log_error_and_exit('Cannot read/write' + err.filename)except ArithmeticError as err:
  log_error_and_exit(err.message)
```

```
try:Better error messages:params = read_params(param_file)grid = read_grid(grid_file)entropy = lee_entropy(params, grid)write_entropy(entropy_file, entropy)except IOError as err:
  log_error_and_exit('Cannot read/write' + err.filename)except ArithmeticError as err:
 log_error_and_exit(err.message)
```
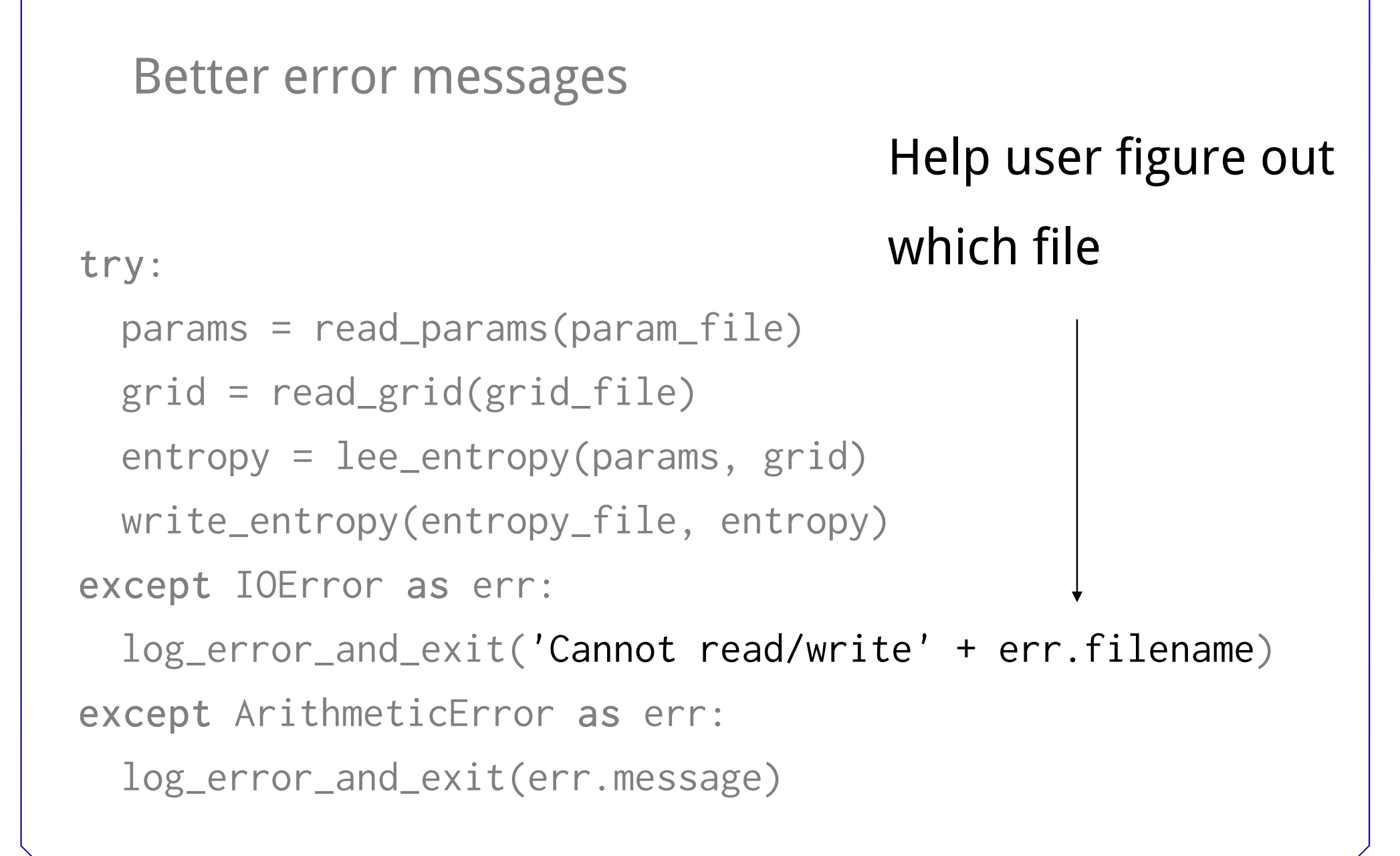

#### Better error messages

```
try::params = read_params(param_file)grid = read_grid(grid_file)entropy = lee_entropy(params, grid)write_entropy(entropy_file, entropy)except IOError as err:
                                         No worse thanthe defaultlog_error_and_exit('Cannot read/write' + err.filename)except ArithmeticError as err:
 log_error_and_exit(err.message)
```
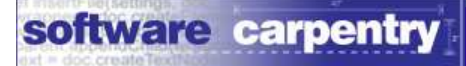

## A question of style

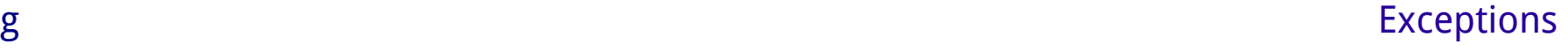

```
A question of style
```
try:

grid = read\_grid(grid\_file)

except IOError:

```
grid = default\_grid()
```
## A question of style

try:

grid = read\_grid(grid\_file)

except IOError:

```
grid = default\_grid()
```
 $\blacksquare$ if file\_exists(grid\_file): grid = read\_grid(grid\_file)else:

```
grid = default\_grid()
```
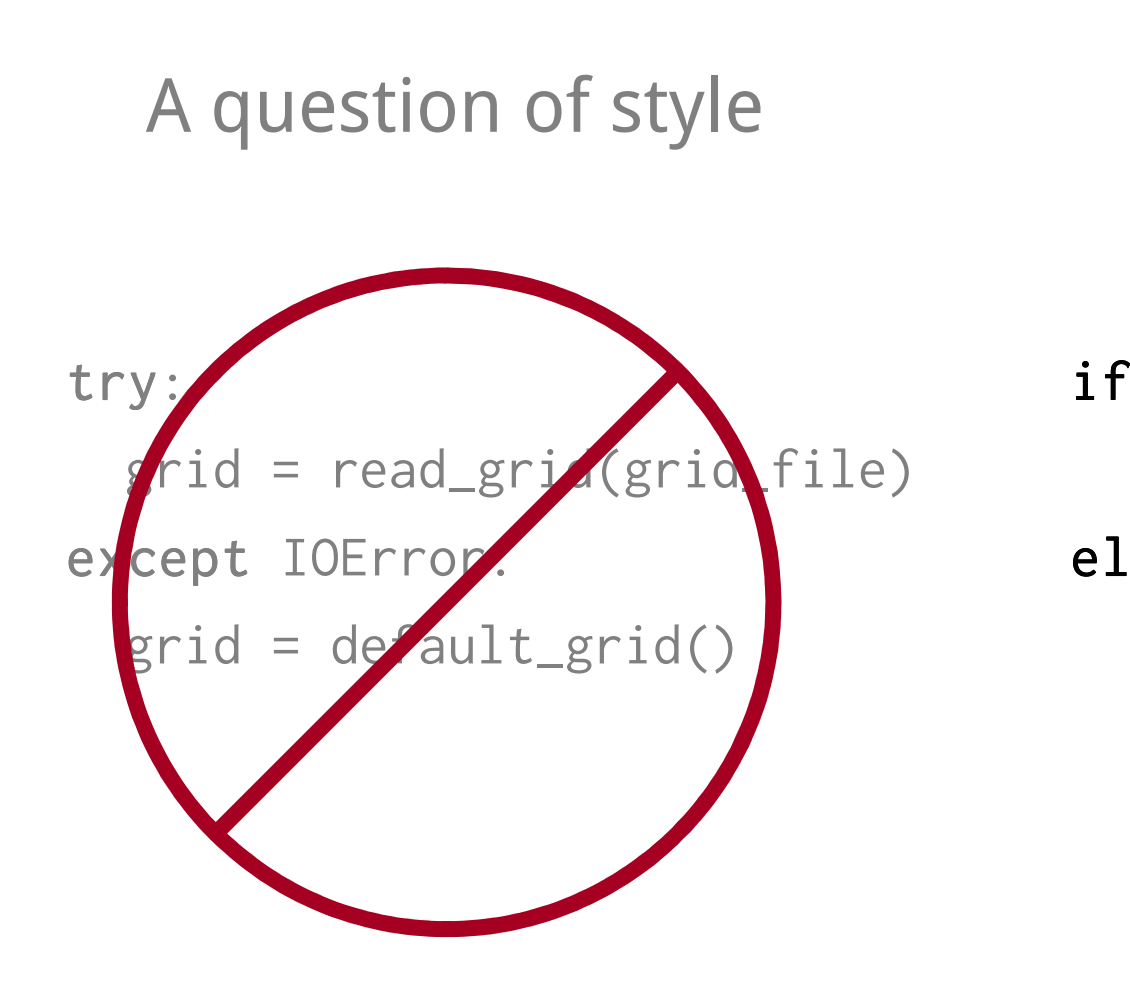

if file\_exists(grid\_file): grid = read\_grid(grid\_file)else:

 $grid = default\_grid()$ 

Use exceptions for exceptional cases

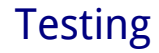

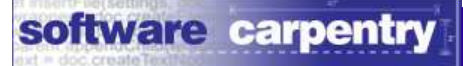

## Another question of style

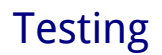

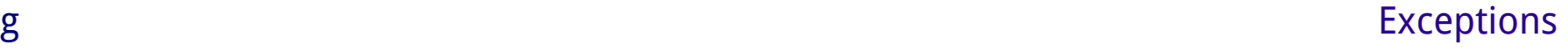

## Another question of styleBut first...

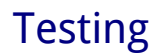

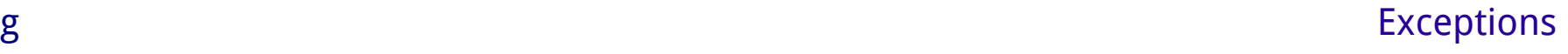

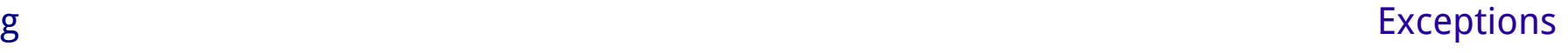

#### try:

```
:params = read_params(param_file)
```

```
grid = read_grid(grid_file)
```

```
entropy = lee_entropy(params, grid)
```

```
write_entropy(entropy_file, entropy)
```
#### except IOError as err:

```
log_error_and_exit('Cannot read/write' + err.filename)except ArithmeticError as err:
```

```
log_error_and_exit(err.message)
```
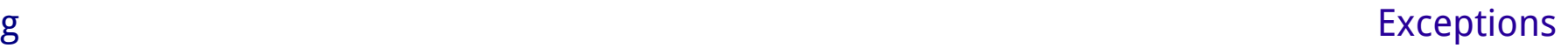

try:

```
:params = read_params(param_file)grid = read_grid(grid_file)entropy = lee_entropy(params, grid)write_entropy(entropy_file, entropy)except IOError as err:
```
# These arefunction calls

log\_error\_and\_exit('Cannot read/write' + err.filename)except ArithmeticError as err:

```
log_error_and_exit(err.message)
```
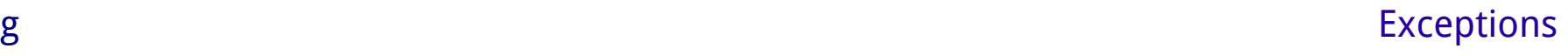

try:

```
:params = read_params(param_file)grid = read_grid(grid_file)entropy = lee_entropy(params, grid)write_entropy(entropy_file, entropy)except IOError as err:
```
Any errorsthey don'tcatch...

log\_error\_and\_exit('Cannot read/write' + err.filename)except ArithmeticError as err:

```
log_error_and_exit(err.message)
```

```
Exceptions can be thrown a long waytry:params = read_params(param_file)grid = read_grid(grid_file)entropy = lee_entropy(params, grid)write_entropy(entropy_file, entropy)except IOError as err:
                                         ...are caughtand handledherelog_error_and_exit('Cannot read/write' + err.filename)except ArithmeticError as err:
  log_error_and_exit(err.message)
```
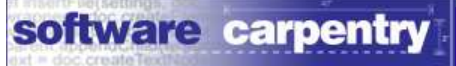

## "Throw low, catch high"

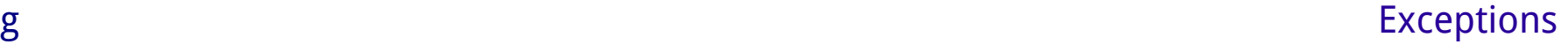

## "Throw low, catch high"

## Many places where errors might occur

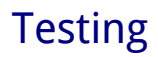

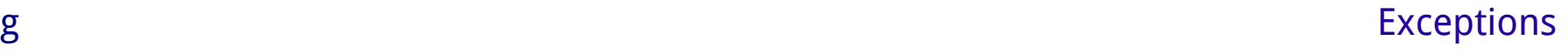

"Throw low, catch high"

## Many places where errors might occur

Only a few where they can sensibly be handled

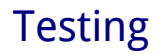

"Throw low, catch high"Many places where errors might occurOnly a few where they can sensibly be handledA linear algebra library doesn't know how itscallers will want to report errors...

```
"Throw low, catch high"Many places where errors might occurOnly a few where they can sensibly be handledA linear algebra library doesn't know how itscallers will want to report errors......so it shouldn't try to handle them itself
```
You can raise exceptions yourself

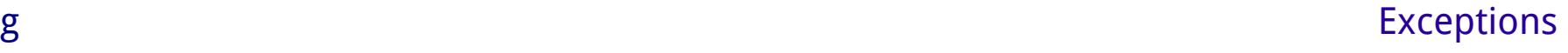

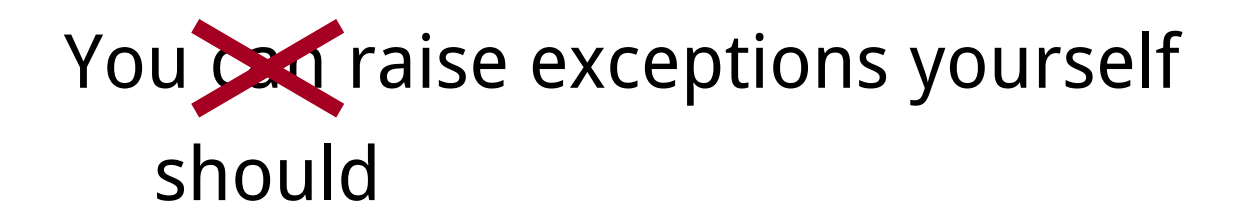

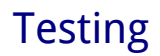

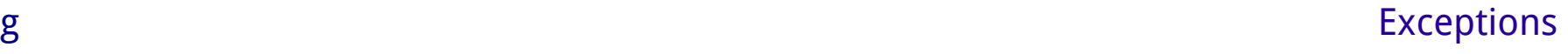

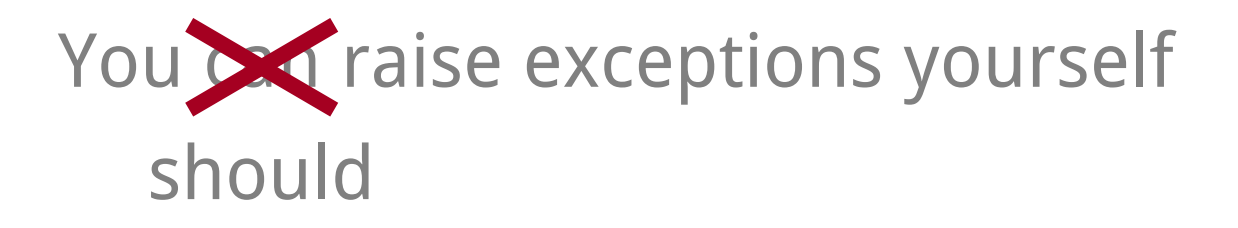

```
def read_grid(grid_file):
```
'''Read grid, checking consistency.'''

```
data = read_raw_data(grid_file)
```

```
if not grid_consistent(data):
```

```
raise Exception('Inconsistent grid: ' + grid_file) 
result = normalized\_grid(data)
```

```
return result
```
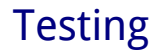

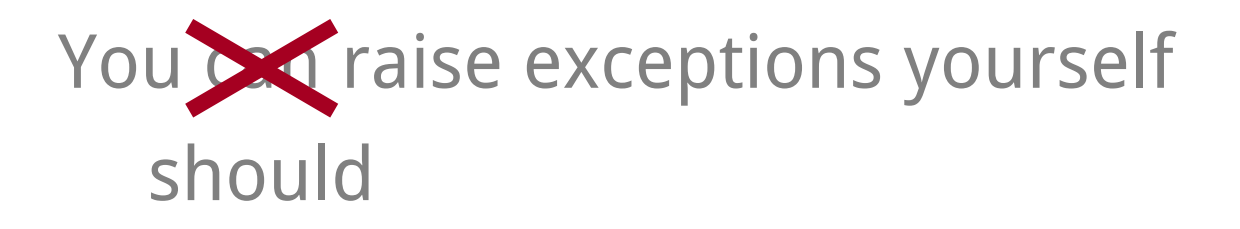

```
def read_grid(grid_file):
```

```
'''Read grid, checking consistency.'''
```

```
data = read_raw_data(grid_file)
```

```
if not grid_consistent(data):
```

```
raise Exception('Inconsistent grid: ' + grid_file) 
result = normalize_grid(data)
```

```
return result
```
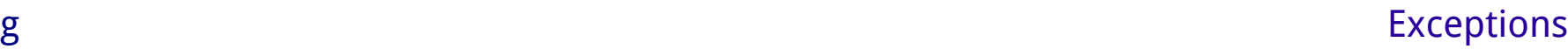

## You can define new types of exceptions too

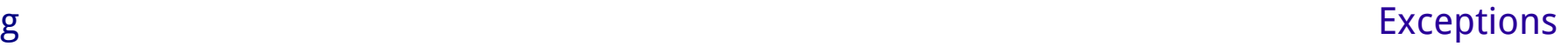

## You can define new types of exceptions too should

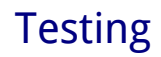

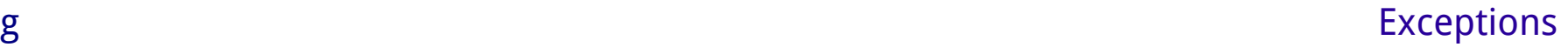
## You can define new types of exceptions too should

## Need to understand classes and objects first

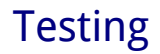

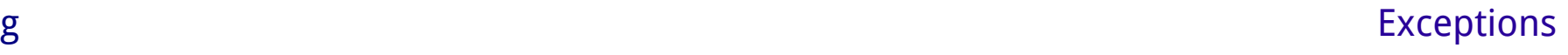

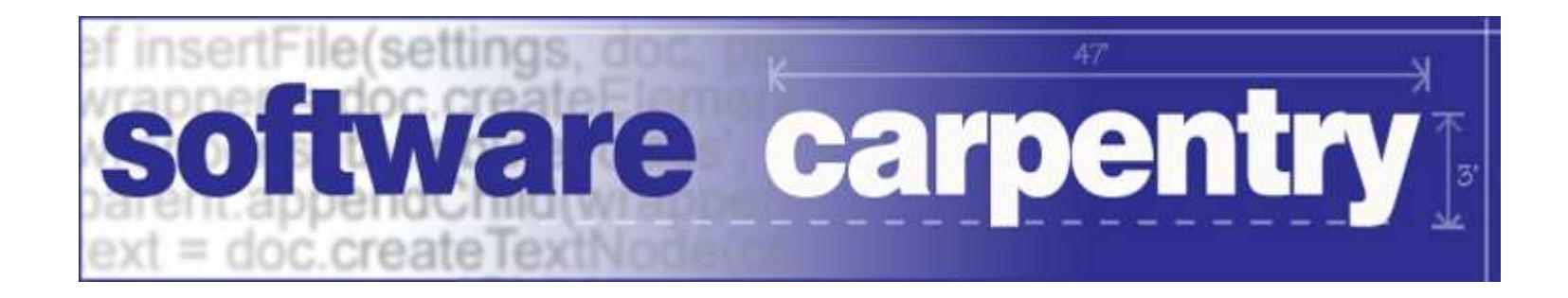

created by

## Greg Wilson

## July 2010

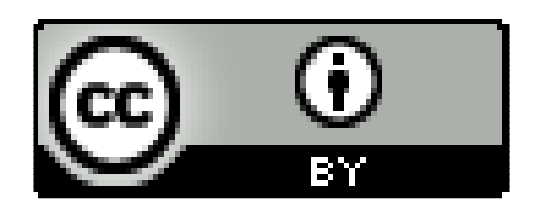

Copyright © Software Carpentry 2010 This work is licensed under the Creative Commons Attribution LicenseSee http://software-carpentry.org/license.html for more information.